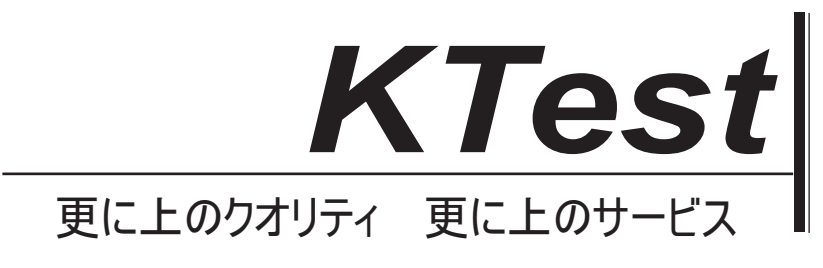

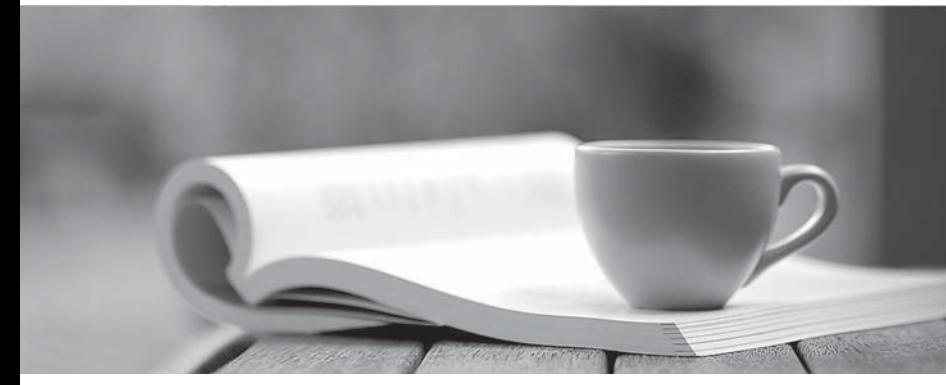

問題集

1年で無料進級することに提供する http://www.ktest.jp

# **Exam** : **070-680J**

# Title : TS: Windows 7, Configuring

# **Version** : DEMO

1. ネットワークは、Active Directory ドメインと DirectAccess インフラストラクチャで構成されていま す。 新しいポータブルコンピュータに Windows 7 をインストールし、コンピュータをドメインに参加さ せます。 コンピュータが DirectAccess 接続を確立できることを確認する必要があります。

## どうすればいいですか?

A. コンピュータ証明書をインストールします。

B. 新しいネットワーク接続を作成します。

C. ネットワーク探索ファイアウォールの例外を有効にします。

D. コンピューターアカウントを Network Configuration Operators グループに追加します。

### **Answer:** A

2. Windows 7 を実行するコンピュータ 1 というポータブルコンピュータがあります。Windows Server 2008 を実行する Server1 という名前のファイルサーバーがあります。Server1 には Share1 という名前 の共有フォルダがあります。

次の要件を満たすように Computer1 を設定する必要があります:

- Share1 のキャッシュファイルが暗号化されていることを確認します。

- Server1 がネットワークから切断されている場合、Share1 にあるファイルが使用可能であることを確認 します。

どうすればいいですか?

A. Server1 で、Share1 のファイルを暗号化します。 Computer1 で、Share1 をオフラインで使用できる ようにします。

B. Server1 で、BitLocker ドライブ暗号化を構成します。 Computer1 で、Share1 をオフラインで使用で きるようにします。

C. Computer1 で、Share1 をオフラインで使用可能にし、オフラインファイルの暗号化を有効にします。 D. Computer1 で、Share1 から Documents ライブラリにファイルをコピーし、BitLocker ドライブ暗号 化を構成します。

## **Answer:** C

3. Windows Vista を実行する Computer1 という名前のコンピュータと、Windows 7 を実行する Computer2 という名前のコンピュータがあります。すべてのプロファイルとユーザーファイルを Computer1 から Computer2 に移行する予定です。 移行を完了するために必要なスペースを特定する必 要があります。

### どうすればいいですか?

- A. コンピュータ 1 で Loadstate c:\ store / nocompress を実行します。
- B. コンピュータ1で Scanstate c:\ store / nocompress / p を実行します。
- C. コンピュータ 2 で Loadstate \\ computer1 \ store / nocompress を実行します。
- D. コンピュータ 2 で Scanstate \\ computer1 \ store / nocompress / p を実行します。

#### **Answer:** B

4. あなたは Wiikigo という名前の国際的な会社で働いています。 この会社に入社する前に、IT 分野で 2 年間の経験を持ち、ネットワーク環境で Windows クライアントオペレーティングシステムを実装し管理 する経験があります。 あなたは、Windows 7 のインストール、アップグレード、および移行、Windows 7 の展開、ハードウェアとアプリケーションの設定、そして息子のプロフェッショナルです。 5 台のコ ンピュータを含むワークグループがあります。 Windows 7 はコンピュータによって実行されます。 C01 という名前のコンピュータには、ビデオファイルとオーディオファイルがあります。 C01 のビデオとオ

ーディオファイルはネットワーク上で共有する必要があります。

どうすればいいですか? (複数を選択する)

- A. リムーバブルドライブを接続し、BitLocker To Go を有効にします。
- B. ホームグループを作成する必要があります。
- C. ファイルはメディアライブラリに移動する必要があります。

D. Windows ファイアウォールでは、すべての BranchCache ルールを有効にする必要があります。

## **Answer:** B, C

5. あなたは Wiikigo という名前の国際的な会社で働いています。 この会社に入社する前に、IT 分野で 2 年間の経験を持ち、ネットワーク環境で Windows クライアントオペレーティングシステムを実装し管理 する経験があります。 あなたは、Windows 7 のインストール、アップグレード、および移行、Windows 7 の展開、ハードウェアとアプリケーションの設定、そして息子のプロフェッショナルです。 あなたは、 Windows 7 を実行するコンピュータを管理します。先週にインストールされたアプリケーションを特定 する必要があります。

それであなたはどんな行動をとるべきですか?

A. システムパフォーマンスデータコレクタセットは、パフォーマンスモニタから実行する必要がありま す。

B. 情報イベントは、Reliability Monitor からレビューする必要があります。

C. ソフトウェア環境は、システム情報から再検討する必要があります。

D. システム診断レポートは、パフォーマンスモニタから確認する必要があります。

### **Answer:** B